## **ПЕРВОЕ ВЫСШЕЕ ТЕХНИЧЕСКОЕ УЧЕБНОЕ ЗАВЕДЕНИЕ РОССИИ**

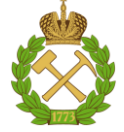

## **МИНИСТЕРСТВО НАУКИ И ВЫСШЕГО ОБРАЗОВАНИЯ РОССИЙСКОЙ ФЕДЕРАЦИИ федеральное государственное бюджетное образовательное учреждение высшего образования САНКТ-ПЕТЕРБУРГСКИЙ ГОРНЫЙ УНИВЕРСИТЕТ**

**СОГЛАСОВАНО**

**УТВЕРЖДАЮ**

**Руководитель ОПОП ВО профессор В.Н. Бричкин**

\_\_\_\_\_\_\_\_\_\_\_\_\_\_\_\_\_\_\_\_\_\_\_\_\_

**Проректор по образовательной деятельности Д.Г. Петраков**

**\_\_\_\_\_\_\_\_\_\_\_\_\_\_\_\_\_\_\_\_\_\_**

## **РАБОЧАЯ ПРОГРАММА ДИСЦИПЛИНЫ**

# *МАТЕРИАЛОВЕДЕНИЕ*

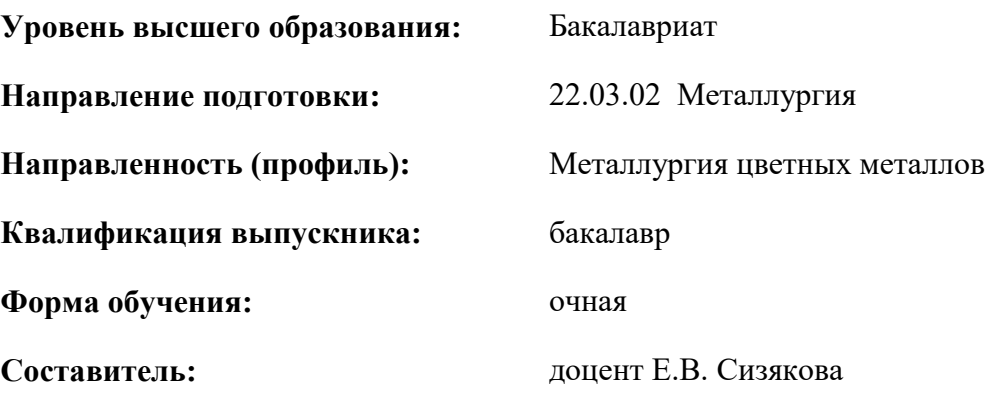

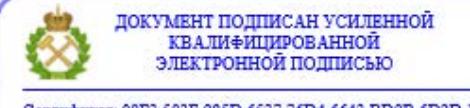

Сертификат: 00F3 503F 985D 6537 76D4 6643 ВD9В 6D2D 1С Владелец: Пашкевич Наталья Владимировна<br>Действителен: с 27.12.2022 по 21.03.2024

### Санкт-Петербург

### **Рабочая программа дисциплины** «Материаловедение» разработана:

- в соответствии с требованиями ФГОС ВО – бакалавриат по направлению подготовки **«**22.03.02 Металлургия», утвержденного приказом Минобрнауки России № 702 от 02.06.2020 г.;

- на основании учебного плана бакалавриата по направлению подготовки «22.03.02 Металлургия» направленность (профиль) «Металлургия цветных металлов».

Составитель \_\_\_\_\_\_\_\_\_\_\_ к.т.н., доцент Е.В. Сизякова

**Рабочая программа рассмотрена и одобрена** на заседании кафедры металлургии от 04.02.2021 г., протокол № 16.

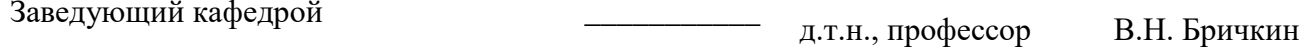

#### **Рабочая программа согласована:**

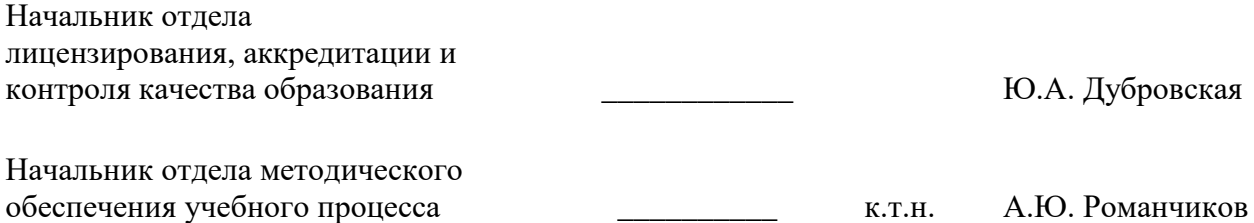

## **1.ЦЕЛИ И ЗАДАЧИ ДИСЦИПЛИНЫ**

Дисциплина «Материаловедение» направлена на раскрытие объекта профессиональной деятельности выпускников основной профессиональной образовательной программы по направлению подготовки 22.03.02 «Металлургия»: деятельность по планированию, организации, контролю и совершенствованию процессов производства цветных металлов.

**Цель изучения дисциплины** – дать студентам основы знаний о взаимосвязи между составом, строением и свойствами различных материалов, применяемых в современной технике, о методах направленного воздействия на строение и структуру материалов для придания им заданных свойств; познакомить студентов с закономерностями формирования структуры металлов и сплавов, с процессами, протекающими при деформации и разрушении металлов, с особенностями структуры и свойств сталей и чугунов, с теоретическими основами и технологией термообработки металлов, с влиянием легирования на свойства сплава, с важнейшими сплавами цветных металлов, с особенностями строения и свойств композиционных и других применяемых в технике материалов..

#### **Основными задачами дисциплины являются:**

- Изучение структур металлов и сплавов, теоретических основ обработки металлов и сплавов.
- Формирование представления о связи внутреннего строения, структуры и свойств металлов и сплавов.
- Мотивация к самостоятельному повышению уровня профессиональных навыков в области выбранной специальности

## **2. МЕСТО ДИСЦИПЛИНЫ В СТРУКТУРЕ ОПОП ВО**

Дисциплина «Материаловедение» относится к части, формируемой участниками образовательных отношений» основной профессиональной образовательной программы по направлению подготовки 22.03.02 «Металлургия», направленность (профиль) «Металлургия цветных металлов» и изучается в 4 и 5 семестрах.

Дисциплина «Материаловедение» является основополагающей для изучения следующих дисциплин: металлургические технологии производства и обработки металлов, металлургия тяжелых, легких и благородных металлов.

Особенностью дисциплины является ее общетехнический характер, сочетание теоретических и прикладных аспектов материаловедения, в ходе изучения дисциплины студенты получают знания по теоретическим основам внутреннего строения веществ, механизмов упрочнения и разупрочнения металлов, построения двойных диаграмм состояний, а также изучают технологические свойства металлов и сплавов и технологии их термической обработки.

## **3. ПЛАНИРУЕМЫЕ РЕЗУЛЬТАТЫ ОБУЧЕНИЯ ПО ДИСЦИПЛИНЕ, СООТНЕСЕННЫЕ С ПЛАНИРУЕМЫМИ РЕЗУЛЬТАТАМИ ОСВОЕНИЯ ОБРАЗОВАТЕЛЬНОЙ ПРОГРАММЫ**

Процесс изучения дисциплины «Материаловедение» направлен на формирование следующих компетенций:

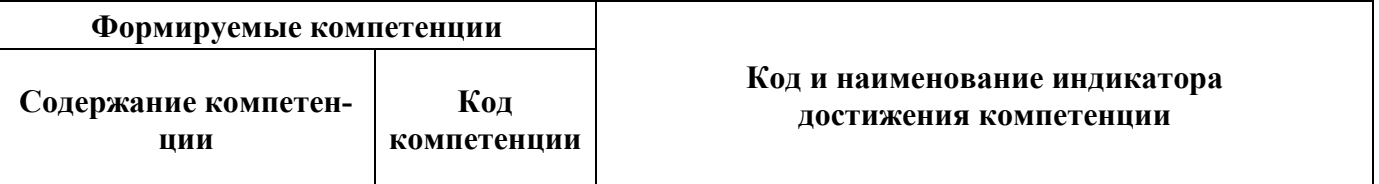

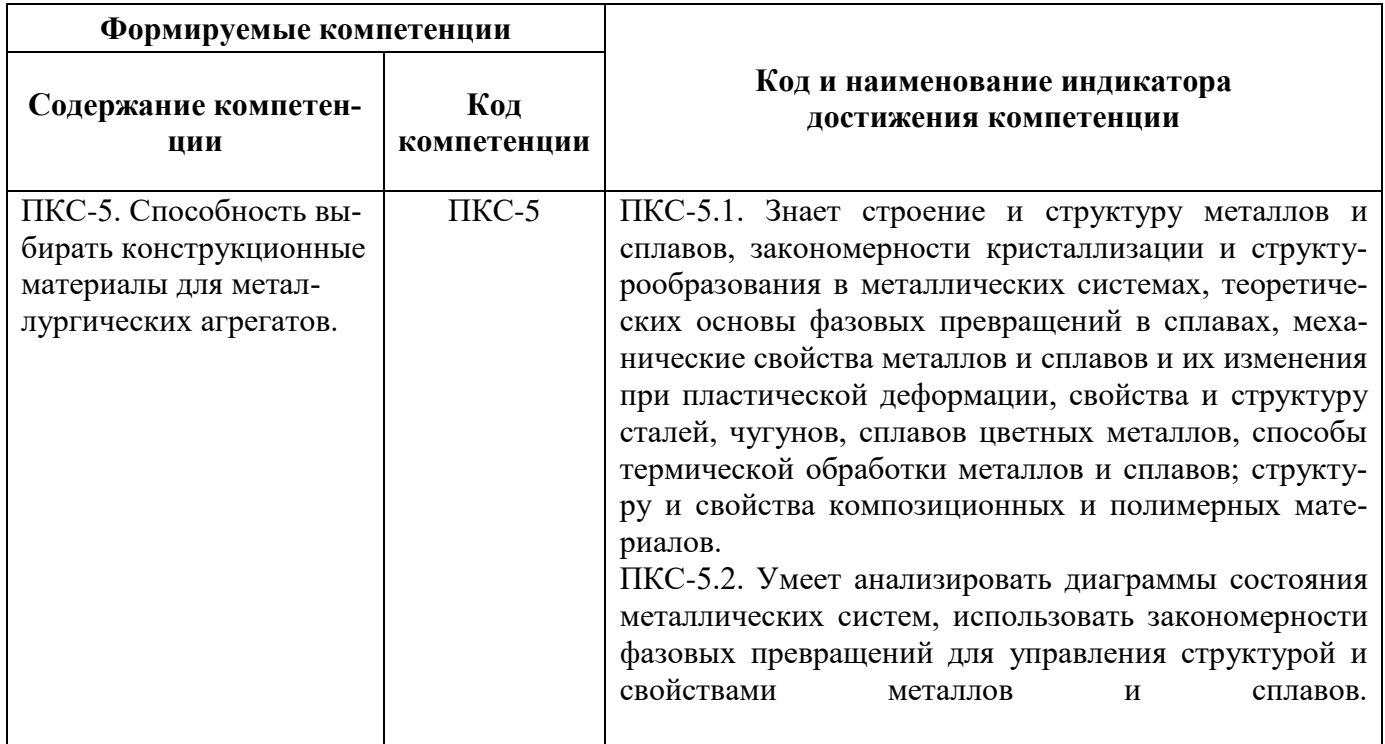

## **4. СТРУКТУРА И СОДЕРЖАНИЕ ДИСЦИПЛИНЫ**

## **4.1. Объем дисциплины и виды учебной работы**

Общая трудоёмкость учебной дисциплины составляет 6 зачётных единиц, 216 ак. часов.

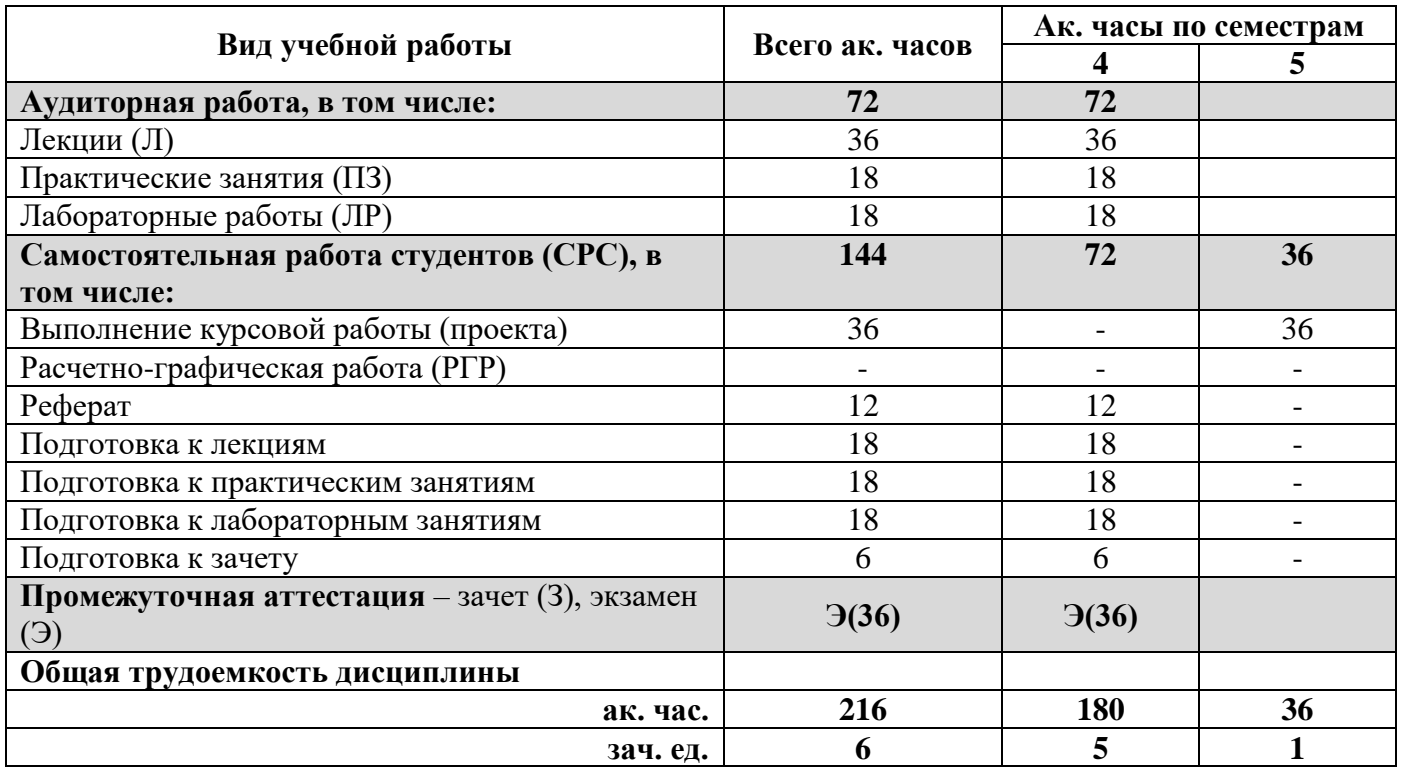

## **4.2. Содержание дисциплины**

Учебным планом предусмотрены: лекции, практические занятия, лабораторные занятия, курсовая работа и самостоятельная работа.

## **4.2.1. Разделы дисциплины и виды занятий**

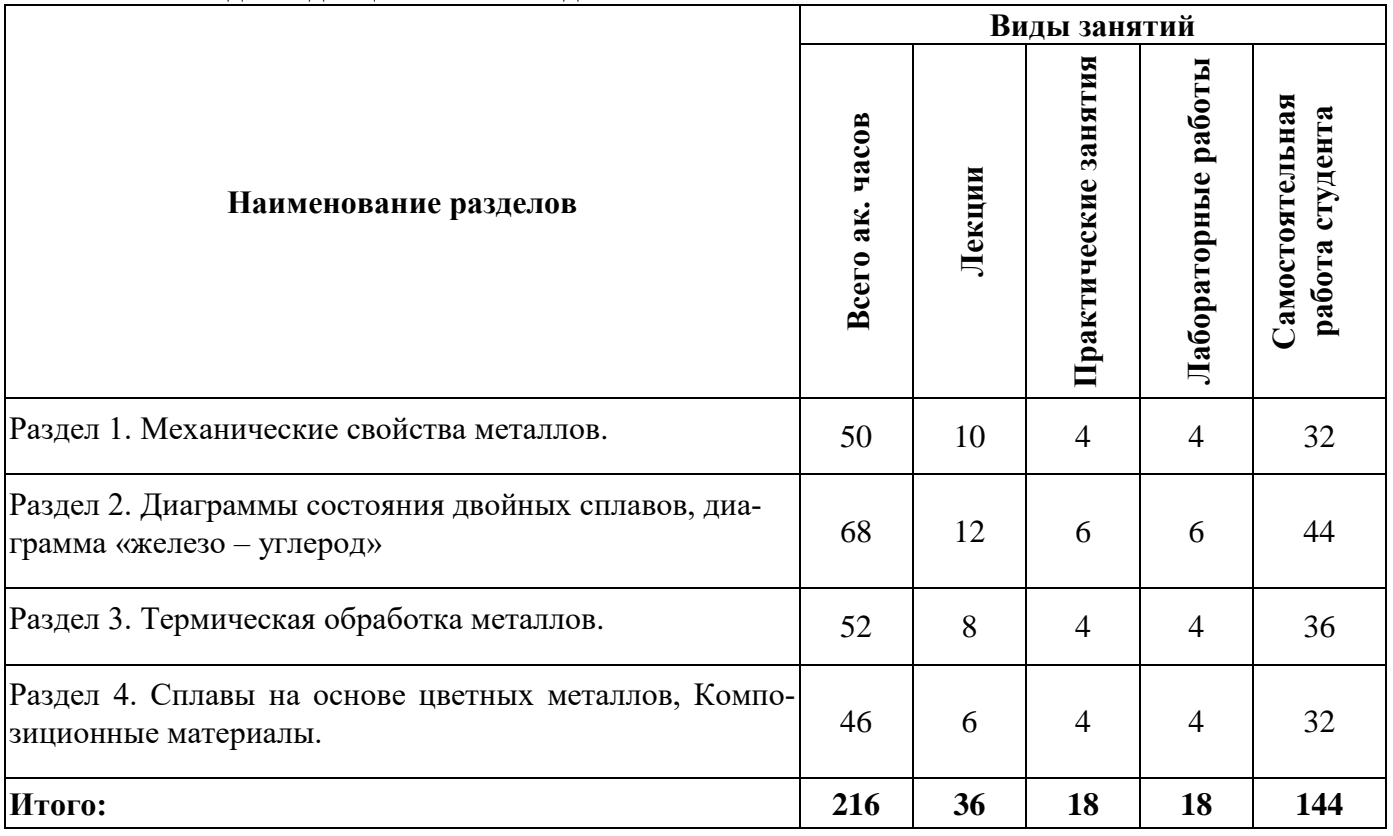

## **4.2.2.Содержание разделов дисциплины**

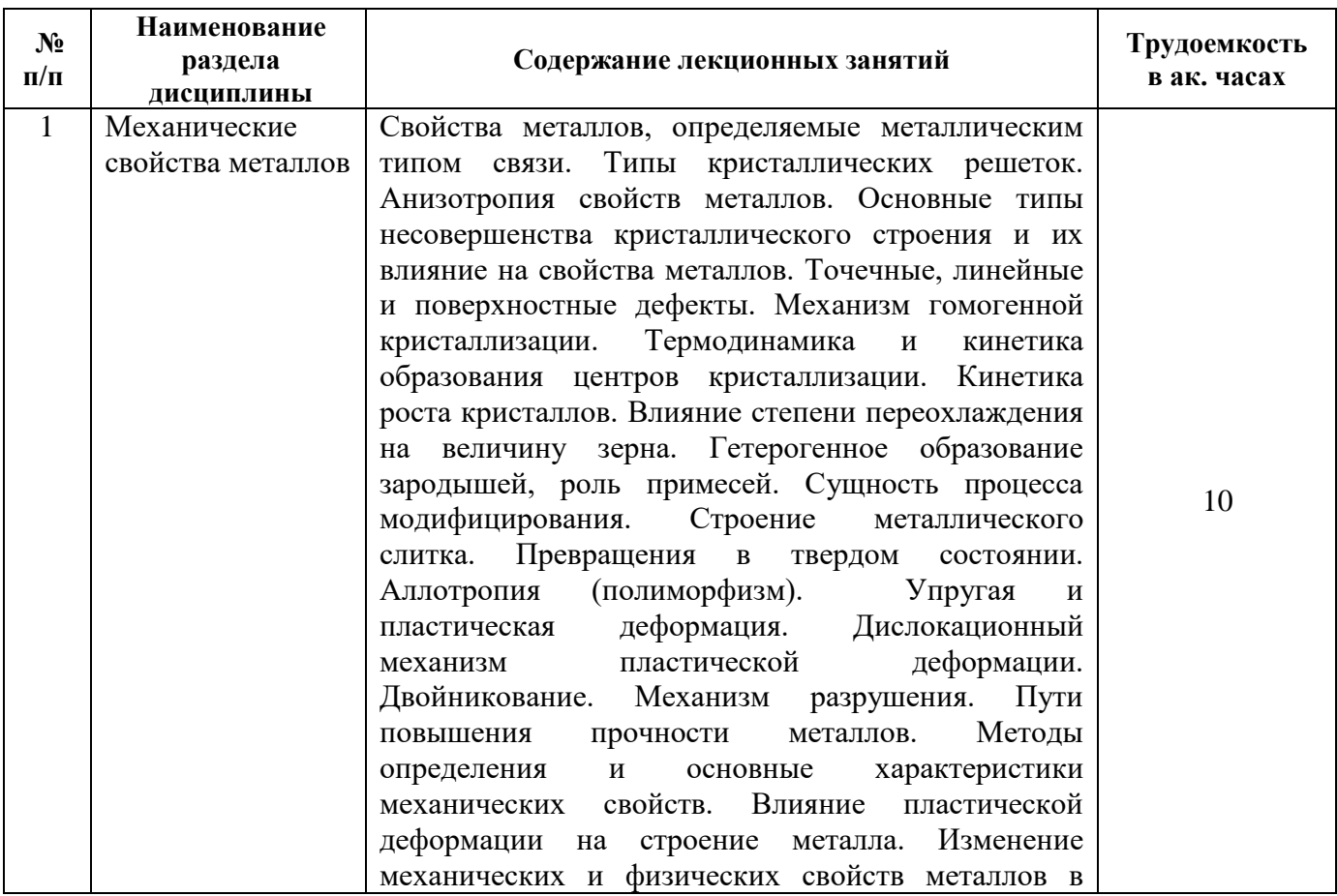

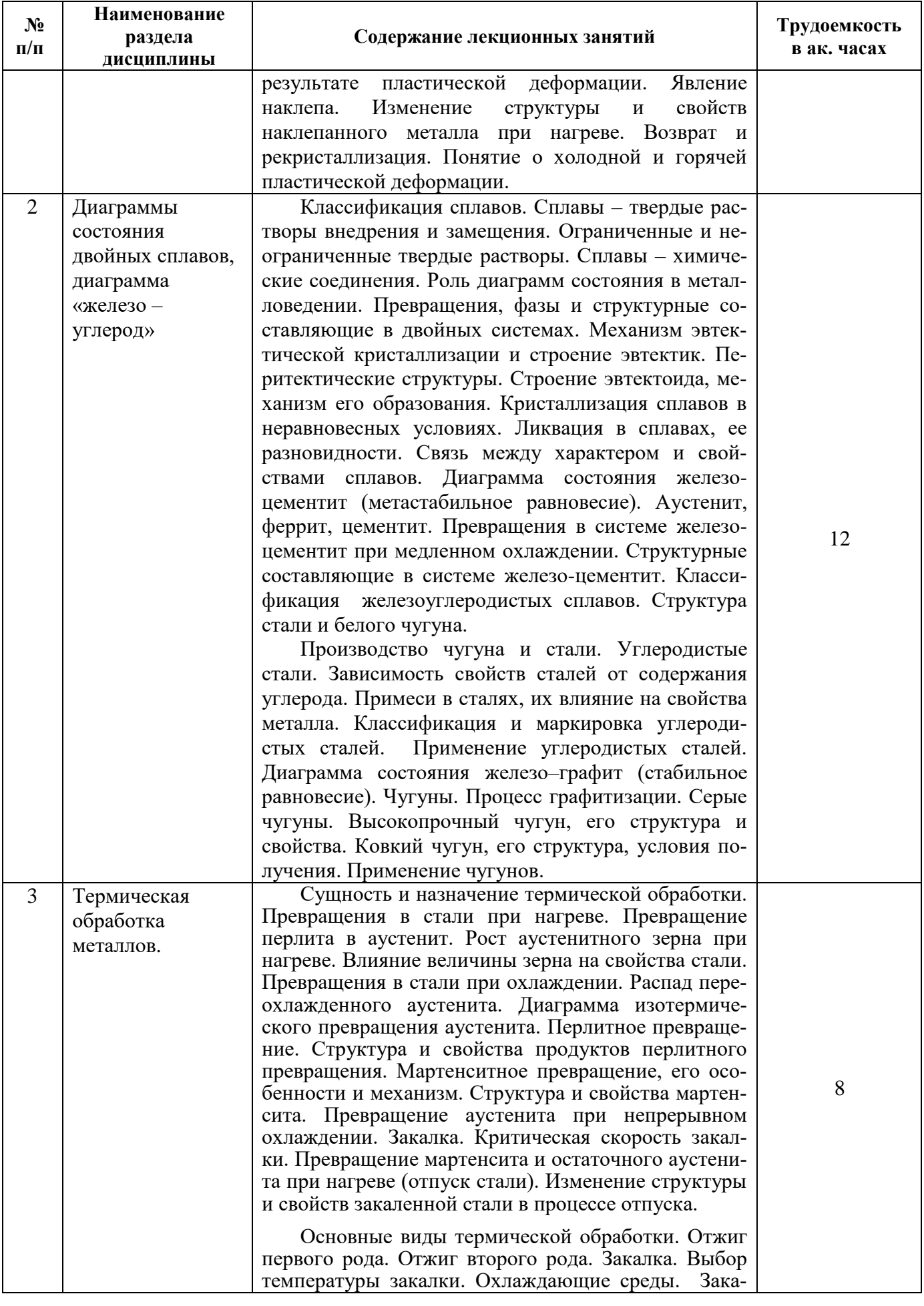

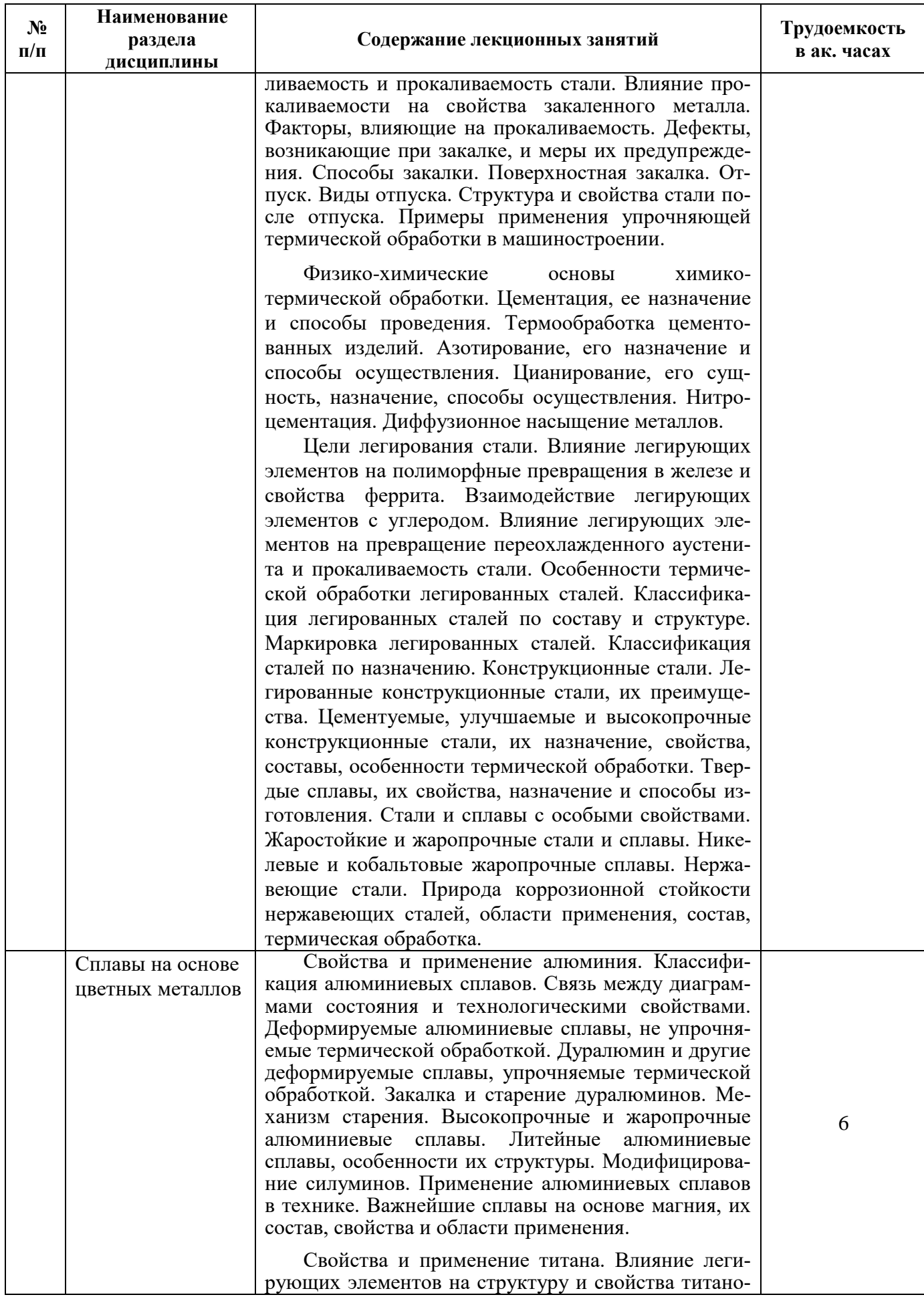

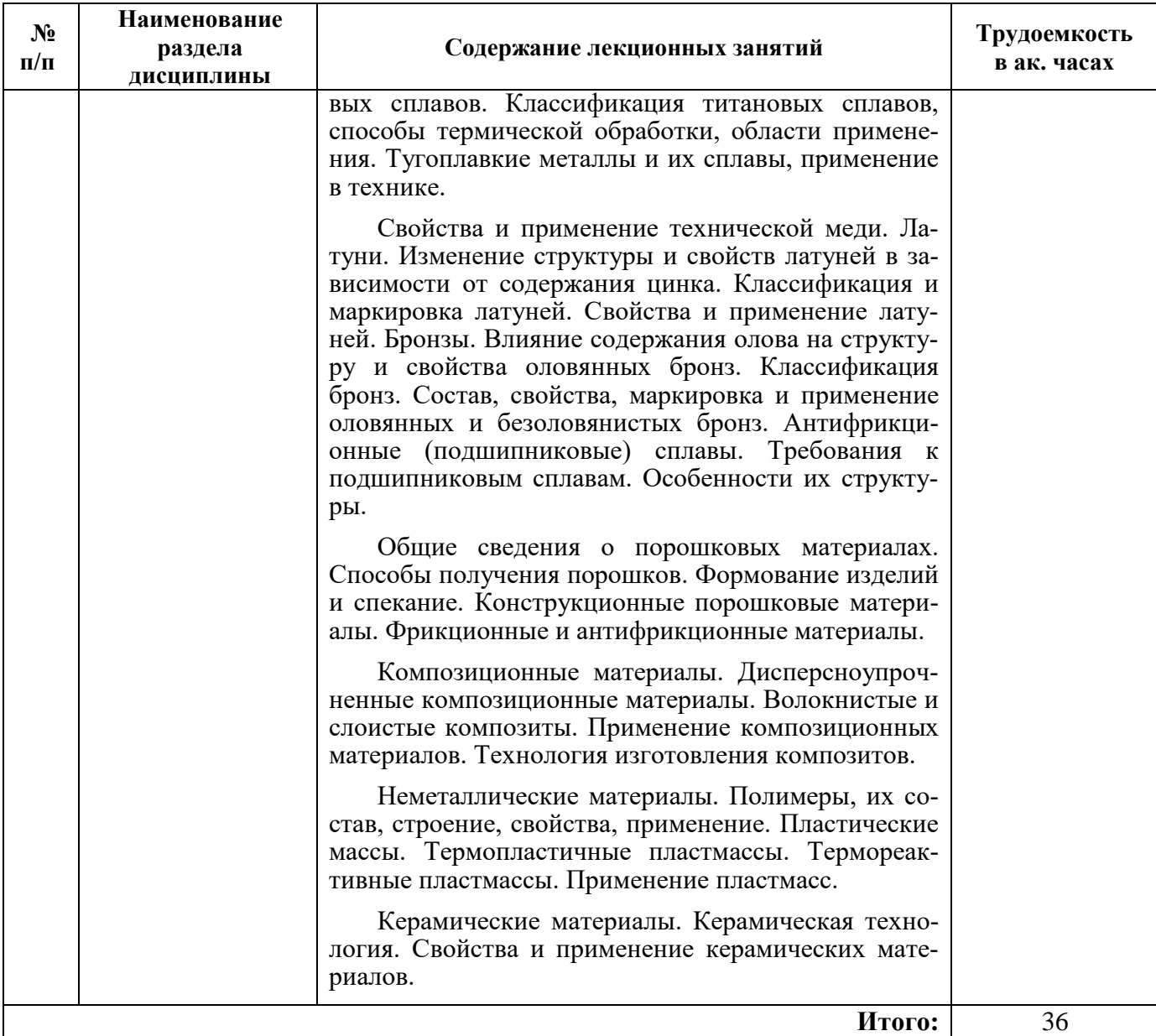

![](_page_7_Picture_236.jpeg)

## **4.2.3. Практические занятия**

# **4.2.4. Лабораторные работы**

![](_page_7_Picture_237.jpeg)

![](_page_8_Picture_210.jpeg)

#### **4.2.5. Курсовые работы (проекты)**

![](_page_8_Picture_211.jpeg)

### **5. ОБРАЗОВАТЕЛЬНЫЕ ТЕХНОЛОГИИ**

В ходе обучения применяются:

**Лекции**, которые являются одним из важнейших видов учебных занятий и составляют основу теоретической подготовки обучающихся. Цели лекционных занятий:

-дать систематизированные научные знания по дисциплине, акцентировать внимание на наиболее сложных вопросах дисциплины;

-стимулировать активную познавательную деятельность обучающихся, способствовать формированию их творческого мышления.

**Практические занятия.** Цели практических занятий:

-совершенствовать умения и навыки решения практических задач.

Главным содержанием этого вида учебных занятий является работа каждого обучающегося по овладению практическими умениями и навыками профессиональной деятельности.

**Консультации** (текущая консультация, накануне экзамена) является одной из форм руководства учебной работой обучающихся и оказания им помощи в самостоятельном изучении материала дисциплины, в ликвидации имеющихся пробелов в знаниях, задолженностей по текущим занятиям, в подготовке письменных работ (проектов).

Текущие консультации проводятся преподавателем, ведущим занятия в учебной группе, научным руководителем и носят как индивидуальный, так и групповой характер.

**Самостоятельная работа обучающихся** направлена на углубление и закрепление знаний, полученных на лекциях и других занятиях, выработку навыков самостоятельного активного приобретения новых, дополнительных знаний, подготовку к предстоящим учебным занятиям и промежуточному контролю.

## **6. ОЦЕНОЧНЫЕ СРЕДСТВА ДЛЯ ТЕКУЩЕГО КОНТРОЛЯ УСПЕВАЕМОСТИ, ПРОМЕЖУТОЧНОЙ АТТЕСТАЦИИ ПО ИТОГАМ ОСВОЕНИЯ ДИСЦИПЛИНЫ**

### **6.1. Оценочные средства для самостоятельной работы и текущего контроля успеваемости**

## *Раздел 1. Механические свойства металлов*

- 1. Какие типы дефектов кристаллов вы знаете?
- 2. С чем связано образование дислокаций?
- 3. Как можно повысить прочность кристаллов?
- 4. Каково распределение примесей по объему зерна металла при кристаллизации?
- 5. Как можно изменить размер зерна при кристаллизации?
- 6. Перечислить основные типы испытаний механических свойств материалов.
- 7. Что такое предел упругости?
- 8. Что такое предел прочности?
- 9. Что такое относительное удлинение?
- 10. Назвать способы измерения твердости.
- 11. Описать механизм вязкого и хрупкого разрушения.
- 12. Что такое наклеп?
- 13. Что такое рекристаллизация?
- 14. Чем объясняется упрочнение металла после наклепа?
- 15. Как связаны температура плавления и температура рекристаллизации?

## *Раздел 2. Диаграммы состояния двойных сплавов, диаграмма «железо – углерод»*

- 1. Перечислите основные типы двойных диаграмм.
- 2. Что такое фаза?
- 3. Какие однофазные области существуют на двойных диаграммах?
- 4. Как изменяются механические свойства сплавов, представляющих собой смеси компонентов?
- 5. Для каких сплавов характерно наличие сингулярной точки на диаграмме механических свойств?
- 6. Какие фазы существуют в системе железо-графит?
- 7. В чем заключаются различия между чугунами и сталями?
- 8. Какие примеси являются вредными для чугунов и сталей?
- 9. Что такое белые, серые, высокопрочные, ковкие чугуны?
- 10. Как маркируются углеродистые стали?
- 11. Какие превращения происходят в системе железо-углерод при охлаждении сплавов?
- 12. Что происходит в системе железо-углерод при температурах 1395, 1252, 1147, 768, 727 °C?
- 13. Что такое ледебурит?
- 14. Что такое перлит?
- 15. Как получают ковкие чугуны?

#### *Раздел 3. Термическая обработка металлов*

- 1. Какие операции включает термическая обработка стали?
- 2. Какие превращения происходят в стали при нагреве и охлаждении?
- 3. Что такое мартенсит?
- 4. Что такое перлитные структуры?
- 5. Каковы основные особенности мартенситного превращения аустенита?
- 6. Как зависят превращения в стали от степени и скорости нагрева?
- 7. Что такое отжиг? Для чего он применяется?
- 8. Какие свойства придают сталям низкий, средний и высокий отпуск?
- 9. Что такое закалка?
- 10. Что такое прокаливаемость стали?
- 11. Что такое критический диаметр закалки?
- 12. Какие режимы закалки вы можете назвать? В чем их достоинства и недостатки?
- 13. Какие стали подвергают полной, а какие неполной закалке?
- 14. Что такое полный и неполный отжиг?
- 15. Что такое нормализация?

#### *Раздел 4. Сплавы на основе цветных металлов. Композиционные материалы*

- 1. Как классифицируются алюминиевые сплавы?
- 2. Какие легирующие добавки содержат дуралюмины?
- 3. Каким способом лучше всего обрабатывать силумины7
- 4. Почему сплавы на основе титана не используют при температурах выше 600 градусов?
- 5. Назовите основные области применения титановых сплавов?
- 6. Что такое старение алюминиевых сплавов?
- 7. Как маркируют латуни?
- 8. Как маркируют бронзы?
- 9. Какие свойства придают бронзам кремний, алюминий, олово, свинец?
- 10. Дать характеристику однофазных и двухфазных латуней.
- 11. Какие типы композиционных материалов вам известны?
- 12. В чем основное преимущество композитов?
- 13. Как производят САП?
- 14. Что такое армированные композиционные материалы?
- 15. Приведите примеры наиболее применяемых композитов.

## **6.2. Оценочные средства для проведения промежуточной аттестации (экзамена)**

#### **6.2.1. Примерный перечень вопросов/заданий к экзамену по дисциплине «Материаловедение»:**

- 1. Общие свойства и классификация металлов.
- 2. Кристаллическое строение металлов. Полиморфизм. Анизотропия. Магнитные превращения в металлах.
- 3. Дефекты кристаллического строения. Точечные, линейные и поверхностные дефекты. Макродефекты.
- 4. Кристаллизация металлов. Процесс кристаллизации с точки зрения термодинамики. Температура кристаллизации. Переохлаждение. Кривые охлаждения. Строение металлического слитка.
- 5. Механические свойства металлов. Испытания механических свойств. Статические и динамические испытания. Испытания на пластичность и прочность.
- 6. Механические свойства металлов. Определение твердости и ударной вязкости, испытание на усталость металлов.
- 7. Деформация и разрушение металлов. Механизм деформации металлов. Отличия хрупкого и вязкого разрушения.
- 8. Способы упрочнения металлов.
- 9. Наклеп и рекристаллизация.
- 10. Строение сплавов, диаграммы состояния. Компоненты и фазы системы. Правило фаз Гиббса. Связь между типом диаграммы и механическими свойствами.
- 11. Диаграммы состояния. Принципы построения и типы диаграмм состояния.
- 12. Компоненты и фазы в сплавах железо-углерод.
- 13. Диаграмма состояния железо-цементит. Превращения в сплавах, содержащих менее 2, 14 % углерода
- 14. Диаграмма состояния железо-цементит. Превращения в сплавах, содержащих более 2,14% углерода.
- 15. Углеродистые стали.
- 16. Чугуны.
- 17. Превращение перлита в аустенит. Превращения аустенита в перлит. Построение ТТТ-диаграммы.
- 18. Мартенситное превращение аустенита. Превращения при отпуске закаленной стали.
- 19. Отжиг и нормализация.
- 20. Закалка сталей. Полная и неполная закалка. Критическая скорость закалки. Критический диаметр закалки. Прокаливаемость.
- 21. Способы закалки стали.
- 22. Превращения при отпуске закаленной стали.
- 23. Химико-термическая и термо-механическая обработка стали.
- 24. Легированные стали. Влияние углерода на свойства легированной стали.
- 25. Классификация и маркировка легированных сталей. Коррозионно-стойкие стали.
- 26. Сплавы на основе титана и магния.
- 27. Сплавы на основе алюминия.
- 28. Бронзы
- 29. Латуни.

30. Композиционные материалы.

| 1. Квазиизотропностью кристаллов.<br>Значительная разница между<br>2. Точечными дефектами кристаллов.<br>теоретической и практической<br>прочностью объясняется<br>3. наличием в кристаллах вакансий.<br>4. Наличием в кристаллах дислокаций<br>$\overline{2}$<br>Пластическая деформация - это:<br>1. Деформация, исчезающая при снятии нагрузки.<br>2. Деформация, равная пределу текучести.<br>3. Стадия, предшествующая разрушению.<br>4. Деформация, которая сохраняется при снятии<br>нагрузки.<br>3<br>Хладноломкость - это:<br>1. Способность металлов разрушаться по вязкому ме-<br>ханизму.<br>2. Способность металла разрушаться по хрупкому ме-<br>ханизму при снижении температуры.<br>3. Способность металла к полиморфному превращению<br>при снижении температуры.<br>4. Снижение предела упругости при снижении темпе-<br>ратуры.<br>$\overline{4}$<br>Что такое возврат металла?<br>1. Возвращение к исходным размерам при снятии<br>нагрузки.<br>2. Повторное полиморфное превращение при снятии<br>нагрузки.<br>3. Снятие искажений в кристалле после наклепа с со-<br>хранением вытянутой формы кристалла.<br>4. Рекристаллизация.<br>5<br>Признаки хрупкого разрушения<br>1. «тупая» трещина, волокнистый излом<br>2. «острая» трещина<br>3. острая трещина, блестящий, ручьистый излом<br>«тупая» трещина, блестящий излом<br>4.<br>$1. \quad 2,14\%$<br>Сколько углерода содержит перлит?<br>6<br>2. 4,34%<br>3. 0,8%<br>4. 0,02%<br>$\overline{7}$<br>В каком виде при кристаллизации желе-<br>1. В виде сетки по границам зерен<br>зоуглеродистых сплавов выделяется<br>2. В виде крупных кристаллов<br>3. В виде дисперсных включений<br>первичный цементит?<br>4. В виде пластин<br>8<br>В каком виде при кристаллизации желе-<br>1. В виде сетки по границам зерен<br>2. В виде крупных кристаллов<br>зоуглеродистых сплавов выделяется<br>вторичный цементит?<br>3. В виде дисперсных включений<br>4. В виде пластин<br>9<br>В каком виде при кристаллизации желе-<br>1. В виде сетки по границам зерен | $N_{\! \! \! \Omega}$ | Вопросы                           | Варианты ответов             |
|----------------------------------------------------------------------------------------------------|-----------------------|-----------------------------------|------------------------------|
|                                                                                                    |                       |                                   |                              |
|                                                                                                    |                       |                                   |                              |
|                                                                                                    |                       |                                   |                              |
|                                                                                                    |                       |                                   |                              |
|                                                                                                    |                       |                                   |                              |
|                                                                                                    |                       |                                   |                              |
|                                                                                                    |                       |                                   |                              |
|                                                                                                    |                       |                                   |                              |
|                                                                                                    |                       |                                   |                              |
|                                                                                                    |                       |                                   |                              |
|                                                                                                    |                       |                                   |                              |
|                                                                                                    |                       |                                   |                              |
|                                                                                                    |                       |                                   |                              |
|                                                                                                    |                       |                                   |                              |
|                                                                                                    |                       |                                   |                              |
|                                                                                                    |                       |                                   |                              |
|                                                                                                    |                       |                                   |                              |
|                                                                                                    |                       |                                   |                              |
|                                                                                                    |                       |                                   |                              |
|                                                                                                    |                       |                                   |                              |
|                                                                                                    |                       |                                   |                              |
|                                                                                                    |                       |                                   |                              |
|                                                                                                    |                       |                                   |                              |
|                                                                                                    |                       |                                   |                              |
|                                                                                                    |                       |                                   |                              |
|                                                                                                    |                       |                                   |                              |
|                                                                                                    |                       |                                   |                              |
|                                                                                                    |                       |                                   |                              |
|                                                                                                    |                       |                                   |                              |
|                                                                                                    |                       |                                   |                              |
|                                                                                                    |                       |                                   |                              |
|                                                                                                    |                       |                                   |                              |
|                                                                                                    |                       |                                   |                              |
|                                                                                                    |                       |                                   |                              |
|                                                                                                    |                       |                                   |                              |
|                                                                                                    |                       |                                   |                              |
|                                                                                                    |                       |                                   |                              |
|                                                                                                    |                       |                                   |                              |
|                                                                                                    |                       |                                   |                              |
|                                                                                                    |                       |                                   |                              |
|                                                                                                    |                       |                                   |                              |
|                                                                                                    |                       |                                   |                              |
|                                                                                                    |                       |                                   |                              |
|                                                                                                    |                       | зоуглеродистых сплавов выделяется | 2. В виде крупных кристаллов |
| третичный цементит?<br>3. В виде дисперсных включений                                                                                                    |                       |                                   |                              |

**6.2.2. Примерные тестовые задания к экзамену** Вариант № 1

![](_page_12_Picture_264.jpeg)

![](_page_13_Picture_256.jpeg)

![](_page_14_Picture_252.jpeg)

![](_page_15_Picture_279.jpeg)

![](_page_15_Picture_280.jpeg)

![](_page_16_Picture_224.jpeg)

![](_page_17_Picture_352.jpeg)

## **6.3. Описание показателей и критериев контроля успеваемости, описание шкал оценивания**

![](_page_17_Picture_353.jpeg)

## **6.3.1. Критерии оценок промежуточной аттестации (экзамен)**

## **7. УЧЕБНО-МЕТОДИЧЕСКОЕ И ИНФОРМАЦИОННОЕ ОБЕСПЕЧЕНИЕ ДИСЦИПЛИНЫ**

## **7.1. Рекомендуемая литература**

## **7.1.1. Основная литература**

1. Солнцев Ю.П., Пряхин Е.И., Войткун Ф. Материаловедение. М.: МИСИС, 2015, 600 с.

## **7.1.2. Дополнительная литература**

2. Хворова И.А., Стрелкова И.Л.. Практикум по материаловедению: учебное пособие Томский политехнический университет. – Томск: Изд-во Томского политехнического университета,  $2014. - 89$  c.

3. Металловедение и технология металлов / Солнцев Ю.П., Веселов В.А., Демянцевич В.П. и др. М.: Металлургия, 1988,.512 с.

4. Гуляев А.П. Металловедение. М.: Металлургия, 1986. 544 с.

5. Худокормова Р.Н., Пантелеенко Ф.И. Материаловедение. Лабораторный практикум. Минск: Высшая школа, 1988. 224 с.

6. Лахтин Ю.М., Леонтьева В.П. Материаловедение. М.: Машиностроение, 1990. 528 с.

## **7.1.3. Учебно-методическое обеспечение**

1. *Сизякова Е.В., Иванов П.В., Хохлов С.В.*Материаловедение и технология конструкционных материалов (учебное пособие) Инфо-ДА, - СПб, 2017 г.153 С

2. Методические указания к практическим занятиям.

3. Метоические указания к лабораторным работам.

## **7.2. Базы данных, электронно-библиотечные системы, информационно-справочные и поисковые системы**

1. «Академический кабинет»: http://www.netcabinet.ru

2. Библиотека Гумер –гуманитарные науки: http://www.gumer.info

3. Европейская цифровая библиотека Europeana: http://www.europeana.eu/portal

4. Информационно-издательский центр по геологии и недропользованию Министерства при-

родных ресурсов и экологии Российской Федерации ООО «ГЕОИНФОРММАРК»:

http://www.geoinform.ru

5. Информационно-аналитический центр «Минерал»: http://www.mineral.ru/

6. КонсультантПлюс: справочно-поисковая система: www.consultant.ru

7. Мировая цифровая библиотека: http://wdl.org/ru

8. Научная электронная библиотека «Scopus»: https://www.scopus.com

9. Научная электронная библиотека ScienceDirect: http://www.sciencedirect.com

10. Научная электронная библиотека «eLIBRARY»: https://elibrary.ru

11. Научно-техническая библиотека SciTechLibrary: http://www.sciteclibrary.ru

12. Поисковые системы: Yandex, Rambler, Yahoo и др.

13. Портал «Гуманитарное образование»: http://www.humanities.edu.ru

14. Система ГАРАНТ: электронный периодический справочник: www.garant.ru

15. Федеральное хранилище «Единая коллекция цифровых образовательных ресурсов»: http://school-collection.edu.ru

16. Федеральный портал «Российское образование»: http://www.edu.ru

17. Электронная библиотека Российской Государственной Библиотеки (РГБ): http://elibrary.rsl.ru

18. Электронная библиотека учебников: http://studentam.net

19. Электронная библиотечная система «Национальный цифровой ресурс «Руконт»»: http://rucont.ru/

20. Электронно-библиотечная система издательского центра «Лань»: https://e.lanbook.com/books

21. Электронно-библиотечная система «ЭБС ЮРАЙТ»: www.biblio-online.ru 22. «Энциклопедии и словари»: http://enc-dic.com

# **8. МАТЕРИАЛЬНО-ТЕХНИЧЕСКОЕ ОБЕСПЕЧЕНИЕ ДИСЦИПЛИНЫ**

## **8.1. Материально-техническое оснащение аудиторий**

Специализированные аудитории, используемые при проведении занятий лекционного типа и практических (семинарских) занятий, оснащены мультимедийными проекторами и комплектом аппаратуры, позволяющей демонстрировать текстовые и графические материалы.

В учебном процессе используется комплект демонстрационных стендовых материалов по темам курса.

#### **8.1.1. Аудитории для проведения лекционных занятий**

#### *128 посадочных мест*

Оснащенность: Стол письменный – 65 шт., стул аудиторный – 128 шт., кресло аудиторное – 1 шт., трибуна – 1 шт., трибуна настольная – 1 шт., доска настенная – 2 шт., компьютер 400G1, N9E88ES – 1 шт., монитор PROLITE TF1734MC-B1X – 1 шт., экран SCM-4308 – 1 шт., проектор XEED WUX6010 – 1 шт., cистема акустическая Sound SM52T-WH – 8 шт., плакат – 9 шт.

Перечень лицензионного программного обеспечения: Microsoft Windows 7 Professional, Microsoft Office 2007 Professional Plus, Microsoft Open License, Антивирусное программное обеспечение Kaspersky Endpoint Security, 7-zip (свободно распространяемое ПО), Foxit Reader (свободно распространяемое ПО), SeaMonkey (свободно распространяемое ПО), Chromium (свободно распространяемое ПО), Java Runtime Environment (свободно распространяемое ПО), doPDF (свободно распространяемое ПО), GNU Image Manipulation Program (свободно распространяемое ПО), Inkscape (свободно распространяемое ПО), XnView (свободно распространяемое ПО), K-Lite Codec Pack (свободно распространяемое ПО), FAR Manager (свободно распространяемое ПО).

#### *60 посадочных мест*

Стол письменный – 31 шт., стул аудиторный – 60 шт., кресло аудиторное – 1 шт., трибуна настольная – 1 шт., доска напольная мобильная – 1 шт., ноутбук 90NBOAO2-VQ1400 – 1 шт., проектор XEED WUX450ST – 1 шт., экран SCV-16904 Сhampion – 1 шт., плакат – 5 шт.

Перечень лицензионного программного обеспечения: Microsoft Windows 8 Professional, Microsoft Office 2007 Professional Plus, Антивирусное программное обеспечение Kaspersky Endpoint Security, 7-zip (свободно распространяемое ПО), Foxit Reader (свободно распространяемое ПО), SeaMonkey (свободно распространяемое ПО), Chromium (свободно распространяемое ПО), Java Runtime Environment (свободно распространяемое ПО), doPDF (свободно распространяемое ПО), GNU Image Manipulation Program (свободно распространяемое ПО), Inkscape (свободно распространяемое ПО), XnView (свободно распространяемое ПО), K-Lite Codec Pack (свободно распространяемое ПО), FAR Manager (свободно распространяемое ПО)

#### **8.1.2. Аудитории для проведения практических занятий**

#### *32 посадочных места*

Стол письменный – 17 шт., стул аудиторный – 32 шт., кресло аудиторное – 1 шт., трибуна настольная – 1 шт., доска настенная – 1 шт., плакат – 6 шт.

Перекатная мультимедийная установка (ноутбук Acer Aspire7720 (Intel(R) Core (TM)2 Duo CPU T7700 2.40GHz 2 ГБ); мышь проводная Genius Laser; проектор DLP Texas Instruments VLT XD600LP; стойка передвижная металлическая многоярусная).

Перечень лицензионного программного обеспечения: Microsoft Windows Pro 7 RUS, Microsoft Office Std 2007 RUS, Антивирусное программное обеспечение Kaspersky Endpoint Security, 7-zip (свободно распространяемое ПО), Foxit Reader (свободно распространяемое ПО), Sea Monkey (свободно распространяемое ПО), Chromium (свободно распространяемое ПО), Java 8 Runtime Environment (свободно распространяемое ПО), do PDF (свободно распространяемое ПО), GNU Image Manipulation Program (свободно распространяемое ПО), Inkscape (свободно распространяемое ПО), Xn View (свободно распространяемое ПО), K-Lite Codec Pack (свободно распространяемое ПО), FAR Manager (свободно распространяемое ПО).

#### *30 посадочных мест*

Стол письменный – 16 шт., стул аудиторный – 30 шт., кресло аудиторное – 1 шт., трибуна настольная – 1 шт., доска настенная – 1 шт., плакаты – 5 шт.

Перекатная мультимедийная установка (ноутбук Acer Aspire7720 (Intel(R) Core (TM)2 Duo CPU T7700 2.40GHz 2 ГБ); мышь проводная Genius Laser; проектор DLP Texas Instruments VLT XD600LP; стойка передвижная металлическая многоярусная).

Перечень лицензионного программного обеспечения: Microsoft Windows Pro 7 RUS, Microsoft Office Std 2007 RUS, Антивирусное программное обеспечение Kaspersky Endpoint Security, 7-zip (свободно распространяемое ПО), Foxit Reader (свободно распространяемое ПО), Sea Monkey (свободно распространяемое ПО), Chromium (свободно распространяемое ПО), Java 8 Runtime Environment (свободно распространяемое ПО), do PDF (свободно распространяемое ПО), GNU Image Manipulation Program (свободно распространяемое ПО), Inkscape (свободно распространяемое ПО), Xn View (свободно распространяемое ПО), K-Lite Codec Pack (свободно распространяемое ПО), FAR Manager (свободно распространяемое ПО).

*28 посадочных мест*

Стол письменный – 15 шт., стул аудиторный – 28 шт., кресло аудиторное – 1 шт., трибуна настольная – 1 шт., доска настенная – 1 шт., плакат – 5 шт.

Перекатная мультимедийная установка (ноутбук Acer Aspire7720 (Intel(R) Core (TM)2 Duo CPU T7700 2.40GHz 2 ГБ); мышь проводная Genius Laser; проектор DLP Texas Instruments VLT XD600LP; стойка передвижная металлическая многоярусная).

Перечень лицензионного программного обеспечения: Microsoft Windows Pro 7 RUS, Microsoft Office Std 2007 RUS, Антивирусное программное обеспечение Kaspersky Endpoint Security, 7-zip (свободно распространяемое ПО), Foxit Reader (свободно распространяемое ПО), Sea Monkey (свободно распространяемое ПО), Chromium (свободно распространяемое ПО), Java 8 Runtime Environment (свободно распространяемое ПО), do PDF (свободно распространяемое ПО), GNU Image Manipulation Program (свободно распространяемое ПО), Inkscape (свободно распространяемое ПО), Xn View (свободно распространяемое ПО), K-Lite Codec Pack (свободно распространяемое ПО), FAR Manager (свободно распространяемое ПО).

#### **8.2. Помещения для самостоятельной работы**

1. Оснащенность помещения для самостоятельной работы: 13 посадочных мест. Стул – 25 шт., стол – 2 шт., стол компьютерный – 13 шт., шкаф – 2 шт., доска аудиторная маркерная – 1 шт., АРМ учебное ПК (монитор + системный блок) – 14 шт. Доступ к сети «Интернет», в электронную информационно-образовательную среду Университета.

Перечень лицензионного программного обеспечения: Microsoft Windows 7 Professional, Microsoft Office 2007 Professional Plus, антивирусное программное обеспечение: Kaspersky Endpoint Security, 7-zip (свободно распространяемое ПО), Foxit Reader (свободно распространяемое ПО), Foxit Reader (свободно распространяемое ПО), SeaMonkey (свободно распространяемое ПО), Chromium (свободно распространяемое ПО), Java Runtime Environment (свободно распространяемое ПО), doPDF (свободно распространяемое ПО), GNU Image Manipulation Program (свободно распространяемое ПО), Inkscape (свободно распространяемое ПО), XnView (свободно распространяемое ПО), K-Lite Codec Pack (свободно распространяемое ПО), FAR Manager (свободно распространяемое ПО).

2. Оснащенность помещения для самостоятельной работы: 17 посадочных мест. Доска для письма маркером – 1 шт., рабочие места студентов, оборудованные ПК с доступом в сеть Университета – 17 шт., мультимедийный проектор – 1 шт., АРМ преподавателя для работы с мультимедиа – 1 шт. (системный блок, мониторы – 2 шт.), стол – 18 шт., стул – 18 шт. Доступ к сети «Интернет», в электронную информационно-образовательную среду Университета.

Перечень лицензионного программного обеспечения: Microsoft Windows 7 Professional, Microsoft Office 2007 Professional Plus, антивирусное программное обеспечение: Kaspersky Endpoint Security, 7-zip (свободно распространяемое ПО), Foxit Reader (свободно распространяемое ПО), Foxit Reader (свободно распространяемое ПО), SeaMonkey (свободно распространяемое ПО), Chromium (свободно распространяемое ПО), Java Runtime Environment (свободно распространяемое ПО), doPDF (свободно распространяемое ПО), GNU Image Manipulation Program (свободно распространяемое ПО), Inkscape (свободно распространяемое ПО), XnView (свободно распространяемое ПО), K-Lite Codec Pack (свободно распространяемое ПО), FAR Manager (свободно распространяемое ПО).

3. Оснащенность помещения для самостоятельной работы: 16 посадочных мест. Стол компьютерный для студентов (тип 4) - 3 шт., стол компьютерный для студентов (тип 6) - 2 шт.,

стол компьютерный для студентов (тип 7) - 1 шт., кресло преподавателя (сетка, цвет черный) - 17 шт., доска напольная мобильная белая магнитно-маркерная «Magnetoplan» 1800мм×1200мм - 1 шт., моноблок Lenovo M93Z Intel Q87 - 17 шт., плакат - 5 шт. Доступ к сети «Интернет», в электронную информационно-образовательную среду Университета.

Перечень лицензионного программного обеспечения: Microsoft Windows 7 Professional, Microsoft Office 2007 Professional Plus, CorelDRAW Graphics Suite X5, Autodesk product: Building Design Suite Ultimate 2016, product Key: 766H1, антивирусное программное обеспечение: Kaspersky Endpoint Security, 7-zip (свободно распространяемое ПО), Foxit Reader (свободно распространяемое ПО), Foxit Reader (свободно распространяемое ПО), SeaMonkey (свободно распространяемое ПО), Chromium (свободно распространяемое ПО), Java Runtime Environment (свободно распространяемое ПО), doPDF (свободно распространяемое ПО), GNU Image Manipulation Program (свободно распространяемое ПО), Inkscape (свободно распространяемое ПО), XnView (свободно распространяемое ПО), K-Lite Codec Pack (свободно распространяемое ПО), FAR Manager (свободно распространяемое ПО), Cisco Packet Tracer 7.1 (свободно распространяемое ПО), Quantum GIS (свободно распространяемое ПО), Python (свободно распространяемое ПО), R (свободно распространяемое ПО), Rstudio (свободно распространяемое ПО), SMath Studio (свободно распространяемое ПО), GNU Octave (свободно распространяемое ПО), Scilab (свободно распространяемое ПО).

4. Читальные залы:

Оснащенность: компьютерное кресло 7875 А2S – 35 шт., cтол компьютерный – 11 шт., моноблок Lenovo 20 HD - 16 шт., доска настенная белая - 1 шт., монитор ЖК Philips - 1 шт., монитор HP L1530 15tft - 1 шт., сканер Epson Perf.3490 Photo - 2 шт., системный блок HP6000 – 2 шт; стеллаж открытый - 18 шт., микрофон Д-880 с 071с.ч. - 2 шт., книжный шкаф - 15 шт., парта - 36 шт., стул - 40 шт.

Перечень лицензионного программного обеспечения: Автоматизированная информационно-библиотечная система (АИБС); MARK-SQL, Ирбис, доступ в Интернет; Microsoft Windows 7 Professional; Microsoft Office 2007 Professional Plus; Антивирусное программное обеспечение Kaspersky Endpoint Security.

5. Читальный зал:

Оснащенность: аппарат Xerox W. Centre 5230- 1 шт., cканер K. Filem - 1 шт., копировальный аппарат - 1 шт., кресло – 521АF-1 шт., монитор ЖК НР22 - 1 шт., монитор ЖК S.17 - 11 шт., принтер НР L/Jet - 1 шт., cистемный блок HP6000 Pro - 1 шт., cистемный блок Ramec S. E4300 – 10 шт., сканер Epson V350 - 5 шт., сканер Epson 3490 - 5 шт., стол 160×80×72 - 1 шт., стул 525 BFH030 - 12 шт., шкаф каталожный - 20 шт., стул «Кодоба» -22 шт., стол 80×55×72 - 10 шт.

6. Читальный зал:

Оснащенность: книжный шкаф 1000×3300×400-17 шт., стол, 400×180 Титаник «Pico» - 1 шт., cтол письменный с тумбой – 37 шт., кресло «Cannes» черное - 42 шт., кресло (кремовое) – 37 шт., телевизор 3DTV Samsung UE85S9AT - 1 шт., Монитор Benq 24 - 18 шт., цифровой ИКтрансивер TAIDEN - 1 шт., пульт для презентаций R700-1 шт., моноблок Lenovo 20 HD - 19 шт., сканер Xerox 7600 - 4шт. Перечень лицензионного программного обеспечения: Автоматизированная информационно-библиотечная система (АИБС); MARK-SQL, Ирбис, доступ в Интернет; Microsoft Windows 7 Professional; Microsoft Office 2007 Professional Plus; Антивирусное программное обеспечение Kaspersky Endpoint Security.

## **8.3. Помещения для хранения и профилактического обслуживания оборудования**

1. Центр новых информационных технологий и средств обучения:

Оснащенность: персональный компьютер - 2 шт. (доступ к сети «Интернет»), монитор - 4 шт., сетевой накопитель - 1 шт., источник бесперебойного питания - 2 шт., телевизор плазменный Panasonic - 1 шт., точка Wi-Fi - 1 шт., паяльная станция - 2 шт., дрель - 5 шт., перфоратор - 3 шт., набор инструмента - 4 шт., тестер компьютерной сети - 3 шт., баллон со сжатым газом - 1 шт., паста теплопроводная - 1 шт., пылесос - 1 шт., радиостанция - 2 шт., стол – 4 шт., тумба на колесиках - 1 шт., подставка на колесиках - 1 шт., шкаф - 5 шт., кресло - 2 шт., лестница Alve - 1 шт.

Перечень лицензионного программного обеспечения: Microsoft Windows 7 Professional, Microsoft Office 2010 Professional Plus, антивирусное программное обеспечение: Kaspersky Endpoint Security, 7-zip (свободно распространяемое ПО), Foxit Reader (свободно распространяемое ПО), Foxit Reader (свободно распространяемое ПО), SeaMonkey (свободно распространяемое ПО), Chromium (свободно распространяемое ПО), Java Runtime Environment (свободно распространяемое ПО), doPDF (свободно распространяемое ПО), GNU Image Manipulation Program (свободно распространяемое ПО), Inkscape (свободно распространяемое ПО), XnView (свободно распространяемое ПО), K-Lite Codec Pack (свободно распространяемое ПО), FAR Manager (свободно распространяемое ПО).

2. Центр новых информационных технологий и средств обучения:

Оснащенность: стол - 5 шт., стул - 2 шт., кресло - 2 шт., шкаф - 2 шт., персональный компьютер - 2 шт. (доступ к сети «Интернет»), монитор - 2 шт., МФУ - 1 шт., тестер компьютерной сети - 1 шт., баллон со сжатым газом - 1 шт., шуруповерт - 1 шт.

Перечень лицензионного программного обеспечения: Microsoft Windows XP Professional, Microsoft Windows 7 Professional, Microsoft Office 2007 Professional Plus, антивирусное программное обеспечение: Kaspersky Endpoint Security, 7-zip (свободно распространяемое ПО), Foxit Reader (свободно распространяемое ПО), Foxit Reader (свободно распространяемое ПО), SeaMonkey (свободно распространяемое ПО), Chromium (свободно распространяемое ПО), Java Runtime Environment (свободно распространяемое ПО), doPDF (свободно распространяемое ПО), GNU Image Manipulation Program (свободно распространяемое ПО), Inkscape (свободно распространяемое ПО), XnView (свободно распространяемое ПО), K-Lite Codec Pack (свободно распространяемое ПО), FAR Manager (свободно распространяемое ПО).

3. Центр новых информационных технологий и средств обучения:

Оснащенность: стол - 2 шт., стул - 4 шт., кресло - 1 шт., шкаф - 2 шт., персональный компьютер - 1 шт. (доступ к сети «Интернет»), веб-камера Logitech HD C510 - 1 шт., колонки Logitech - 1 шт., тестер компьютерной сети - 1 шт., дрель - 1 шт., телефон - 1 шт., набор ручных инструментов - 1 шт.

Перечень лицензионного программного обеспечения: Microsoft Windows 7 Professional, Microsoft Office 2007 Professional Plus, антивирусное программное обеспечение: Kaspersky Endpoint Security, 7-zip (свободно распространяемое ПО), Foxit Reader (свободно распространяемое ПО), Foxit Reader (свободно распространяемое ПО), SeaMonkey (свободно распространяемое ПО), Chromium (свободно распространяемое ПО), Java Runtime Environment (свободно распространяемое ПО), doPDF (свободно распространяемое ПО), GNU Image Manipulation Program (свободно распространяемое ПО), Inkscape (свободно распространяемое ПО), XnView (свободно распространяемое ПО), K-Lite Codec Pack (свободно распространяемое ПО), FAR Manager (свободно распространяемое ПО).